Pham 171892

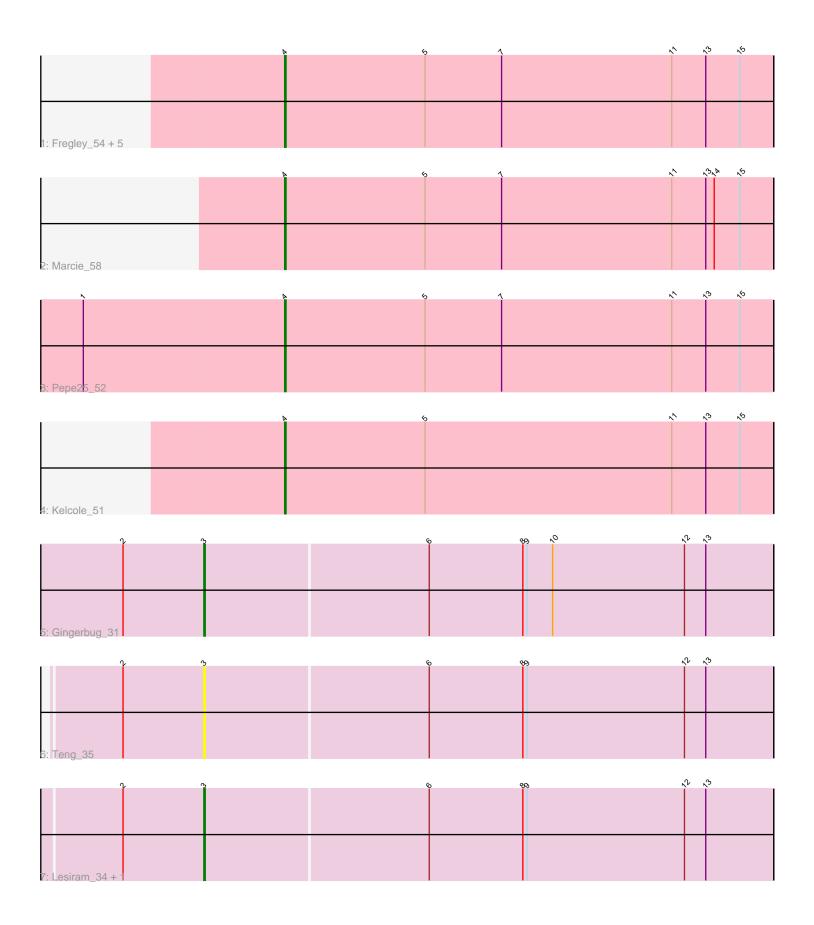

Note: Tracks are now grouped by subcluster and scaled. Switching in subcluster is indicated by changes in track color. Track scale is now set by default to display the region 30 bp upstream of start 1 to 30 bp downstream of the last possible start. If this default region is judged to be packed too tightly with annotated starts, the track will be further scaled to only show that region of the ORF with annotated starts. This action will be indicated by adding "Zoomed" to the title. For starts, yellow indicates the location of called starts comprised solely of Glimmer/GeneMark auto-annotations, green indicates the location of called starts with at least 1 manual gene annotation.

# Pham 171892 Report

This analysis was run 07/10/24 on database version 566.

Pham number 171892 has 13 members, 2 are drafts.

Phages represented in each track:

- Track 1 : Fregley\_54, CandC\_52, RobinRose\_55, Romm\_55, OneinaGillian\_53, Tempo\_53
- Track 2 : Marcie\_58
- Track 3 : Pepe25\_52
- Track 4 : Kelcole\_51
- Track 5 : Gingerbug\_31
- Track 6 : Teng\_35
- Track 7 : Lesiram\_34, DelaGarza\_33

# Summary of Final Annotations (See graph section above for start numbers):

The start number called the most often in the published annotations is 4, it was called in 8 of the 11 non-draft genes in the pham.

Genes that call this "Most Annotated" start: • CandC\_52, Fregley\_54, Kelcole\_51, Marcie\_58, OneinaGillian\_53, Pepe25\_52, RobinRose\_55, Romm\_55, Tempo\_53,

Genes that have the "Most Annotated" start but do not call it:

Genes that do not have the "Most Annotated" start: • DelaGarza\_33, Gingerbug\_31, Lesiram\_34, Teng\_35,

# Summary by start number:

Start 3:

- Found in 4 of 13 ( 30.8% ) of genes in pham
- Manual Annotations of this start: 3 of 11
- Called 100.0% of time when present
- Phage (with cluster) where this start called: DelaGarza\_33 (GF), Gingerbug\_31 (GF), Lesiram\_34 (GF), Teng\_35 (GF),

Start 4:

- Found in 9 of 13 (69.2%) of genes in pham
- Manual Annotations of this start: 8 of 11
- Called 100.0% of time when present

• Phage (with cluster) where this start called: CandC\_52 (EG), Fregley\_54 (EG), Kelcole\_51 (EG), Marcie\_58 (EG), OneinaGillian\_53 (EG), Pepe25\_52 (EG),

RobinRose\_55 (EG), Romm\_55 (EG), Tempo\_53 (EG),

### Summary by clusters:

There are 2 clusters represented in this pham: GF, EG,

Info for manual annotations of cluster EG: •Start number 4 was manually annotated 8 times for cluster EG.

Info for manual annotations of cluster GF: •Start number 3 was manually annotated 3 times for cluster GF.

### Gene Information:

Gene: CandC\_52 Start: 36674, Stop: 36330, Start Num: 4 Candidate Starts for CandC\_52: (Start: 4 @36674 has 8 MA's), (5, 36575), (7, 36521), (11, 36401), (13, 36377), (15, 36353),

Gene: DelaGarza\_33 Start: 22446, Stop: 22048, Start Num: 3 Candidate Starts for DelaGarza\_33: (2, 22503), (Start: 3 @22446 has 3 MA's), (6, 22290), (8, 22224), (9, 22221), (12, 22110), (13, 22095),

Gene: Fregley\_54 Start: 37235, Stop: 36891, Start Num: 4 Candidate Starts for Fregley\_54: (Start: 4 @37235 has 8 MA's), (5, 37136), (7, 37082), (11, 36962), (13, 36938), (15, 36914),

Gene: Gingerbug\_31 Start: 22564, Stop: 22166, Start Num: 3 Candidate Starts for Gingerbug\_31: (2, 22621), (Start: 3 @22564 has 3 MA's), (6, 22408), (8, 22342), (9, 22339), (10, 22321), (12, 22228), (13, 22213),

Gene: Kelcole\_51 Start: 36869, Stop: 36525, Start Num: 4 Candidate Starts for Kelcole\_51: (Start: 4 @36869 has 8 MA's), (5, 36770), (11, 36596), (13, 36572), (15, 36548),

Gene: Lesiram\_34 Start: 22418, Stop: 22020, Start Num: 3 Candidate Starts for Lesiram\_34: (2, 22475), (Start: 3 @22418 has 3 MA's), (6, 22262), (8, 22196), (9, 22193), (12, 22082), (13, 22067),

Gene: Marcie\_58 Start: 37738, Stop: 37394, Start Num: 4 Candidate Starts for Marcie\_58: (Start: 4 @37738 has 8 MA's), (5, 37639), (7, 37585), (11, 37465), (13, 37441), (14, 37435), (15, 37417),

Gene: OneinaGillian\_53 Start: 36771, Stop: 36427, Start Num: 4 Candidate Starts for OneinaGillian\_53:

(Start: 4 @ 36771 has 8 MA's), (5, 36672), (7, 36618), (11, 36498), (13, 36474), (15, 36450),

Gene: Pepe25\_52 Start: 36314, Stop: 35970, Start Num: 4 Candidate Starts for Pepe25\_52: (1, 36455), (Start: 4 @36314 has 8 MA's), (5, 36215), (7, 36161), (11, 36041), (13, 36017), (15, 35993),

Gene: RobinRose\_55 Start: 37280, Stop: 36936, Start Num: 4 Candidate Starts for RobinRose\_55: (Start: 4 @37280 has 8 MA's), (5, 37181), (7, 37127), (11, 37007), (13, 36983), (15, 36959),

Gene: Romm\_55 Start: 37280, Stop: 36936, Start Num: 4 Candidate Starts for Romm\_55: (Start: 4 @37280 has 8 MA's), (5, 37181), (7, 37127), (11, 37007), (13, 36983), (15, 36959),

Gene: Tempo\_53 Start: 37160, Stop: 36816, Start Num: 4 Candidate Starts for Tempo\_53: (Start: 4 @37160 has 8 MA's), (5, 37061), (7, 37007), (11, 36887), (13, 36863), (15, 36839),

Gene: Teng\_35 Start: 22456, Stop: 22058, Start Num: 3 Candidate Starts for Teng\_35: (2, 22513), (Start: 3 @22456 has 3 MA's), (6, 22300), (8, 22234), (9, 22231), (12, 22120), (13, 22105),